#### МИНИСТЕРСТВО НАУКИ И ВЫСШЕГО ОБРАЗОВАНИЯ РОССИЙСКОЙ ФЕДЕРАЦИИ ФЕДЕРАЛЬНОЕ ГОСУДАРСТВЕННОЕ АВТОНОМНОЕ ОБРАЗОВАТЕЛЬНОЕ УЧРЕЖДЕНИЕ ВЫСШЕГО ОБРАЗОВАНИЯ «Национальный исследовательский ядерный университет «МИФИ»

## **Саровский физико-технический институт -**

филиал федерального государственного автономного образовательного учреждения высшего образования «Национальный исследовательский ядерный университет «МИФИ»

## **(СарФТИ НИЯУ МИФИ)**

«УТВЕРЖДАЮ» Декан физико-технического факультета СарФТИ НИЯУ МИФИ \_\_\_\_\_\_\_\_\_\_\_\_\_\_\_А.К.Чернышев  $\langle \langle \dots \rangle \rangle$  2023

## **РАБОЧАЯ ПРОГРАММА ПО ДИСЦИПЛИНЕ Автоматизация ядерно-физических измерений**

(наименование дисциплины)

Направление подготовки (специальность) 03.04.01 Прикладные математика и физика Профиль подготовки Физика фундаментальных взаимодействий Квалификация (степень) выпускника магистр Форма обучения очная

**Согласовано:**

Зав. кафедрой ЯРФ \_\_\_\_\_\_\_\_\_\_\_\_д.ф.-м.н. Н.В. Завьялов

Руководитель ОПП \_\_\_\_\_\_\_\_\_\_\_\_\_\_\_\_ д.ф.-м.н. Н.В. Завьялов

Программа составлена в соответствии с требованиями ФГОС ВО и ОС НИЯУ МИФИ (актуализирован Ученым советом университета, Протокол №21/11 от 27.07.2023 г)

Программа одобрена на заседании кафедры Ядерной и радиационной физики от 31.08.23 (протокол №2).

Автор Я.В. Бодряшкин

Рецензент к.ф-м.н. А.В.Курякин

Рабочая программа по дисциплине «**Автоматизация ядерно-физических измерений**» предназначена для магистров направления 03.04.01 Прикладные математика и физика специализация Физика фундаментальных взаимодействий. Программа рассматривает вопросы графического программирования измерительных систем в LabVIEW и включает четыре раздела: элементы языка программирования и компоненты виртуальных приборов LabVIEW, программирование с использованием структур, составные данные: массивы и кластеры, файловый ввод/вывод.

В дисциплине особое внимание уделено базовым понятиям и структуре системы графического программирования. Подробно изложены способы создания циклов и повторов в LabVIEW, особенности их выполнения, возможности регулирования времени выполнения; формирование и обработка массивов и кластеров, их использование в виртуальных приборах.

 В достаточной мере изложены особенности сохранения информации и вывода на элементы индикации.

## 1. ЦЕЛИ ОСВОЕНИЯ УЧЕБНОЙ ДИСЦИПЛИНЫ

 Изучение программных технологий для создания средств измерений и интеграции их аппаратных и программных компонентов;

 обучение студентов технике создания, редактирования, отладки и тестирования виртуальных приборов;

• изучение и освоение основных приемов моделирования в среде LabVIEW

## **2. МЕСТО УЧЕБНОЙ ДИСЦИПЛИНЫ В СТРУКТУРЕ ООП ВО**

Преподавание курса базируется на знании дисциплин, читаемых студентам физикотехнических специальностей: Математика, Информатика, Основы программирования.

Знания и практические навыки, полученные по завершению освоения программы учебной дисциплины используются при решении задач инженерных дисциплин, а также при разработке курсовых работ, проектов и выпускной квалификационной (магистерской) работы.

Дисциплина читается на 1 курсе магистратуры (1 и 2 семестры).

## **3. КОМПЕТЕНЦИИ СТУДЕНТА, ФОРМИРУЕМЫЕ В РЕЗУЛЬТАТЕ ОСВОЕНИЯ УЧЕБНОЙ ДИСЦИПЛИНЫ**

Процесс изучения дисциплины направлен на формирование следующих компетенций: **ПК-3 -** способен профессионально работать с исследовательским и испытательным

оборудованием, приборами и установками в избранной предметной области в соответствии с целями программы специализированной подготовки магистра;

 **ПК-13.1** – способен к обеспечению безопасности при проведении работ на ядернофизических и электрофизических установках, с делящимися материалами, радиоактивными веществами и радиоактивными отходами

 **ПК-13.2** - способен к проведению испытаний согласно техническим требованиям, анализу характеристик испытываемого изделия, а также к подготовке аналитической документации испытаний

#### **В результате освоения дисциплины студент должен:**

## **ЗНАТЬ :**

З-ПК-3 Знать основные методы исследований, принципы работы приборов и установок в избранной предметной области

З-ПК-13.1 федеральные нормы и правила, отраслевые нормативные документы по ядерной и радиационной безопасности, электробезопасности и охране труда при эксплуатации исследовательских ядерных и электрофизических установок – источников излучения, высоковольтного и измерительного оборудования; технические характеристики установок и оборудования; технологические регламенты безопасной эксплуатации установок и оборудования

З-ПК-13.2 Метрологию, стандартизацию и сертификацию в атомной отрасли, методы и средства автоматизации выполнения испытаний; порядок разработки и оформления технологической, методической документации для подготовки и проведения испытаний, отчетной документации по результатам выполненных исследований

#### **В том числе:**

- современное состояние и перспективы дальнейшего развития информационных технологий, используемых в приборостроении, их аппаратном и программном обеспечении;

- программные пакеты графического программирования при проектировании современных измерительных приборов и систем;

- цифровую обработку сигналов, реализуемых в пакетах графического программирования

- базовые понятия и структуру системы графического программирования на примере LabVIEW;

- формы представления данных в памяти ЭВМ и основные структуры данных в среде LabVIEW;

- способы создания циклов и повторов в LabVIEW, особенности их выполнения, возможности регулирования времени выполнения;

- формирование и обработка массивов и кластеров, их использование в виртуальных приборах;

- способы ввода экспериментальных данных в компьютер и процессы управления экспериментом

#### **УМЕТЬ:**

У-ПК-3 Уметь выбирать необходимые технические средства для проведения экспериментальных исследований в избранной предметной области, обрабатывать полученные экспериментальные результаты

У-ПК-13.1 анализировать научно-техническую информацию по теме исследований, в том числе для организации контроля за техническим состоянием установок и оборудования; средств измерений, контроля, управления и автоматики, обеспечивающих безопасную эксплуатацию установок и стендов

У-ПК-13.2 Оценивать научно-технический уровень достигнутых результатов

#### **В том числе:**

- разрабатывать и создавать программы в среде LabVIEW, включая работу с файлами данных и использованием основных функций;

- настраивать и конфигурировать систему для операций аналогового ввода и вывода, цифрового и таймерного ввода и вывода;

- реализовывать алгоритмы сбора данных с определением и настройкой его параметров;

- разрабатывать и создавать программы в среде LabVIEW для передачи результатов по локальным и глобальным сетям;

- разрабатывать и создавать программы в среде LabVIEW для отображения и архивирования данных

#### **ВЛАДЕТЬ:**

В-ПК-3 Владеть навыками работы с исследовательским и испытательным оборудованием, приборами и установками в избранной предметной области

В-ПК-13.1 навыками разработки планов перспективных исследований по инновационным ядерным технологиям и мероприятий по обеспечению ядерной безопасности планируемых работ

В-ПК-13.2 навыками анализа и обобщения результатов выполненных научно-технических исследований и разработок, включая разработку методик выполнения измерений, испытаний и контроля работоспособности основных подсистем и узлов испытательного оборудования и применяемых средств измерений; а также анализ результатов, полученных в результате испытаний изделий (объектов испытания)

#### **В том числе:**

- навыками написания, тестирования, отладки программ в среде LabVIEW;

- навыками оформления результатов расчетно-графических, курсовых и других видов самостоятельных работ с использованием современных информационных технологий

## **4. СТРУКТУРА И СОДЕРЖАНИЕ УЧЕБНОЙ ДИСЦИПЛИНЫ**

 Дисциплина читается на первом курсе магистратуры в первом и втором семестрах. Общая трудоемкость: 216 а.ч. , из них 64 а.ч. – аудиторная нагрузка (32 часа – лекции, 32 часа – практические занятия, из них 24 часа проводится в интерактивной форме (ИФ)), 116 ач $-$  СРС.

## **4.1. Структура дисциплины и распределение баллов при промежуточной аттестации.**

*1 семестр : 16 часов – лекции, 16 часов – практики, из них 8 часов в интерактивной форме, 76 часов самостоятельной работы, промежуточный контроль знаний - зачет.*

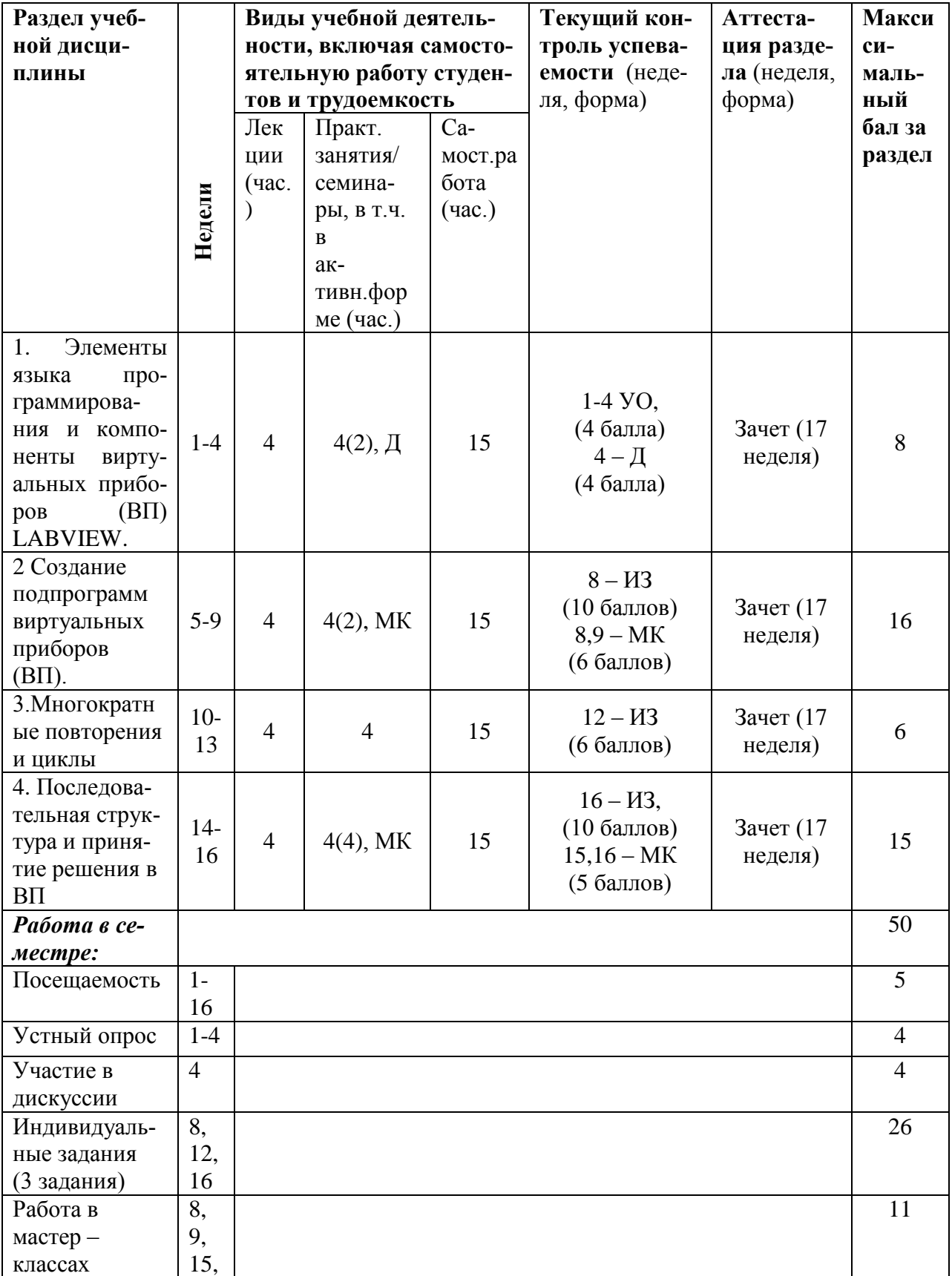

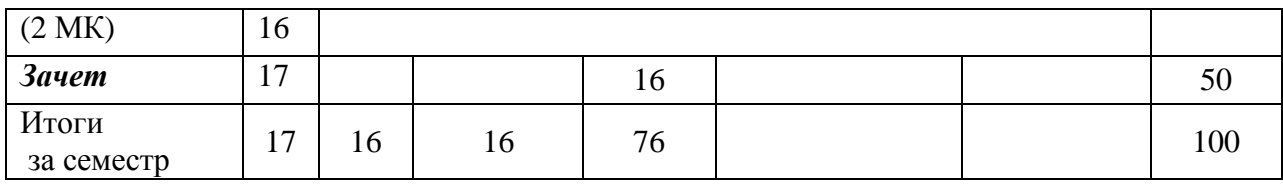

*2 семестр: 16 часов – лекции, 16 часов – практики, из них 16 часов в интерактивной форме, 40 часов самостоятельной работы промежуточный контроль знаний - экзамен.*

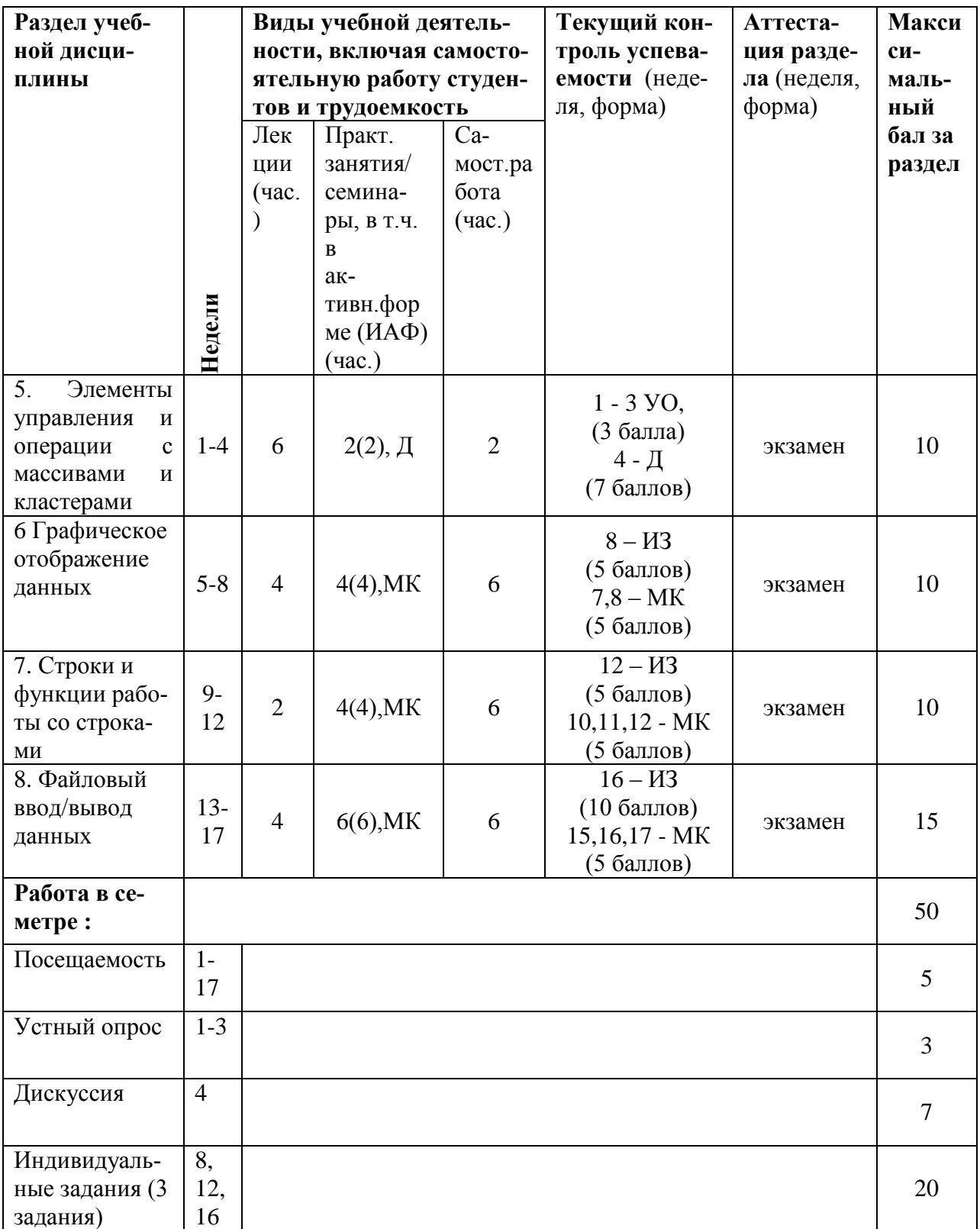

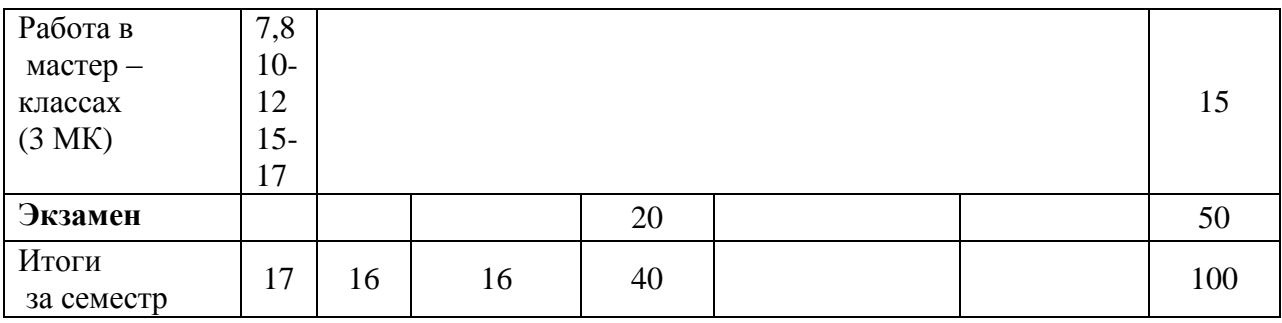

Формы контроля: УО – устный опрос, ИЗ – индивидуальное задание, Д – дискуссия, МК – мастер – класс.

## **4.2. План лекционных занятий**

#### **Тема 1. Элементы языка программирования и компоненты виртуальных приборов LABVIEW.**

**Лекция 1.** Введение в дисциплину. Элементы языка программирования LabVIEW.

Содержание, задачи и организация изучения дисциплины. Литература.

LabVIEW-графическая среда программирования. Блок-диаграмма и фронтальная панель виртуального прибора. Палитры инструментов, элементов управления и функций. Типы и форматы данных.

Создание приборов. Редактирование и отладка приборов. Цифровые приборы. Цифровые операции и цифровые функции. Логические приборы и логические функции. Строковые приборы. Операции со строковыми переменными.

**Лекция 2.** Создание подпрограмм виртуальных приборов (ВП).

Подпрограммы ВП. создание иконки ВП и настройка соединительной панели. Использование подпрограмм ВП. Преобразование экспресс-ВП в подпрограмму ВП. Превращение выделенной секции блок-диаграммы ВП в подпрограмму ВП

#### **Тема 2. Программирование с использованием структур.**

**Лекция 3.** Многократные повторения и циклы.

Цикл определенный (**For Loop**). Цикл по условию (**While Loop**). Организация доступа к значениям предыдущих итераций цикла.

**Лекция 4.** Последовательная структура и принятие решения в ВП.

Последовательная структура (**Sequence Structure**). Структура с выбором (**Case Structure).**  Добавление вариантов. Формульный узел (**Formula Node**).

#### **Тема 3. Составные данные: массивы и кластеры.**

**Лекция 5.** Элементы управления и операции с массивами. Создание элемента управления и отображения массива. Создание массивов с помощью цикла. Использование функций работы с массивами. Полиморфизм.

**Лекция 6.** Элементы управления и операции с кластерами.

Кластеры. Использование функций работы с кластерами. Кластеры ошибок.

**Лекция 7.** Графическое отображение данных.

Использование графика Диаграмм (**Waveform Chart)** для отображения потока данных (ленточный график). Использование графика Осциллограмм (**Waveform Chaph)** и двухкоординатного графика для отображения потока данных.

## **Тема 4. Файловый ввод/вывод.**

**Лекция 8.** Строки и функции работы со строками.

Строки. Функции обработки строк. Функции анализа. Формирование строк таблицы символов. Файловые функции высокого уровня.

**Лекция 9.** Файловый ввод/вывод данных.

Чтение и запись файлов таблиц. Чтение и запись текстовых и бинарных файлов

#### **4.3 Программа практических занятий**

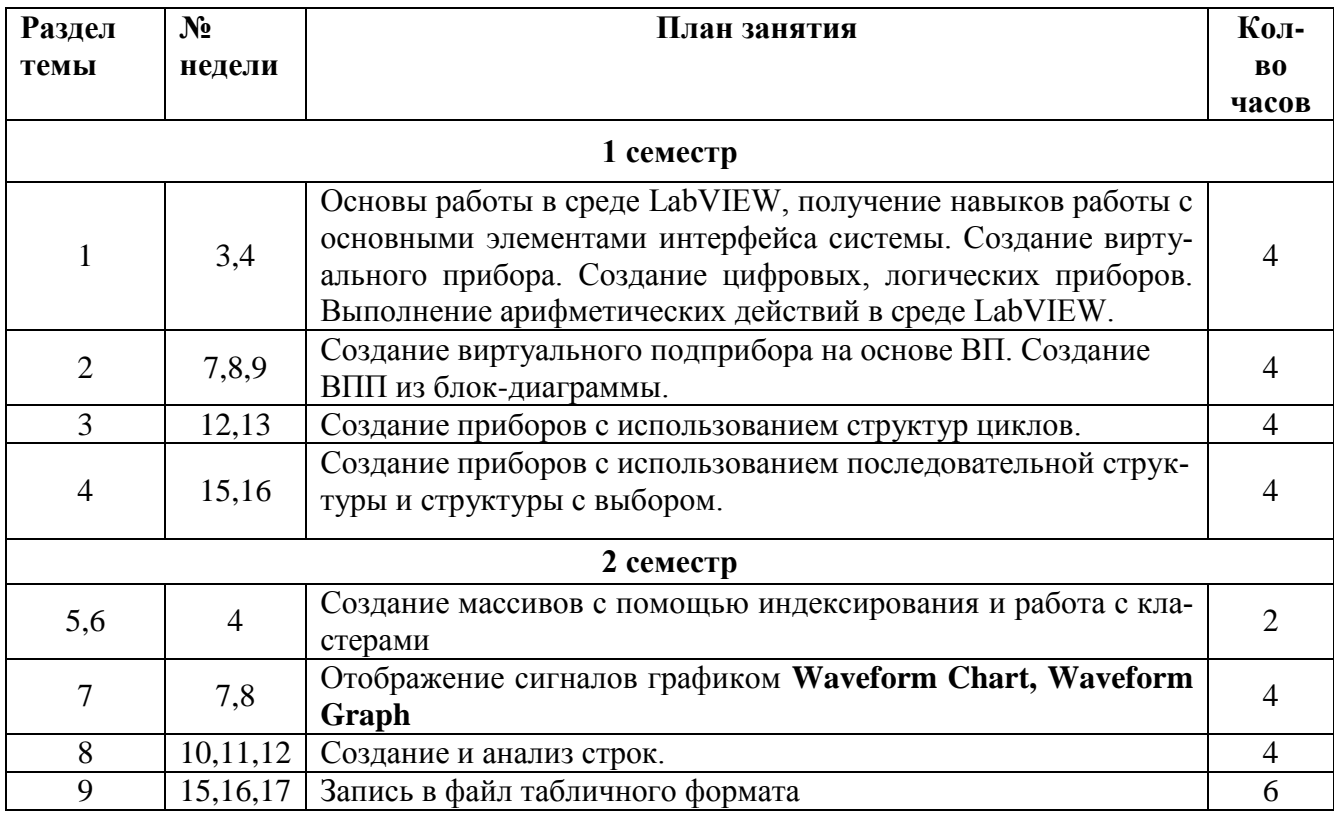

## **4.4 Виды и формы самостоятельной работы**

самостоятельный поиск литературы по разделам и темам курса;

 изучение литературы и подготовка к практическому занятию, проводимому в интерактивной форме;

- выполнение индивидуальных заданий;
- подготовка к зачёту;
- подготовка к экзамену.

Календарно-тематический план самостоятельной работы студентов

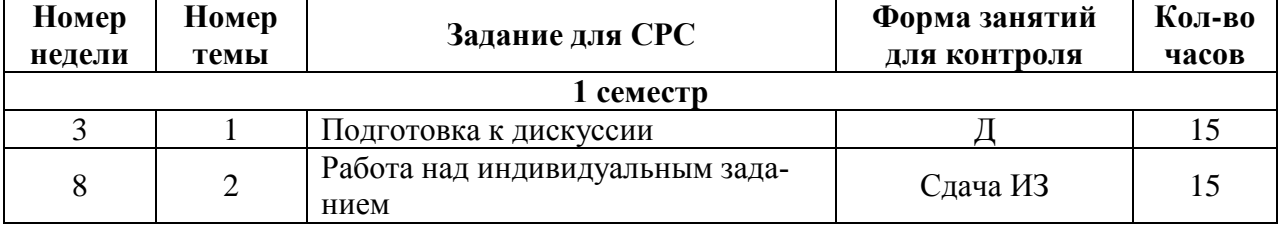

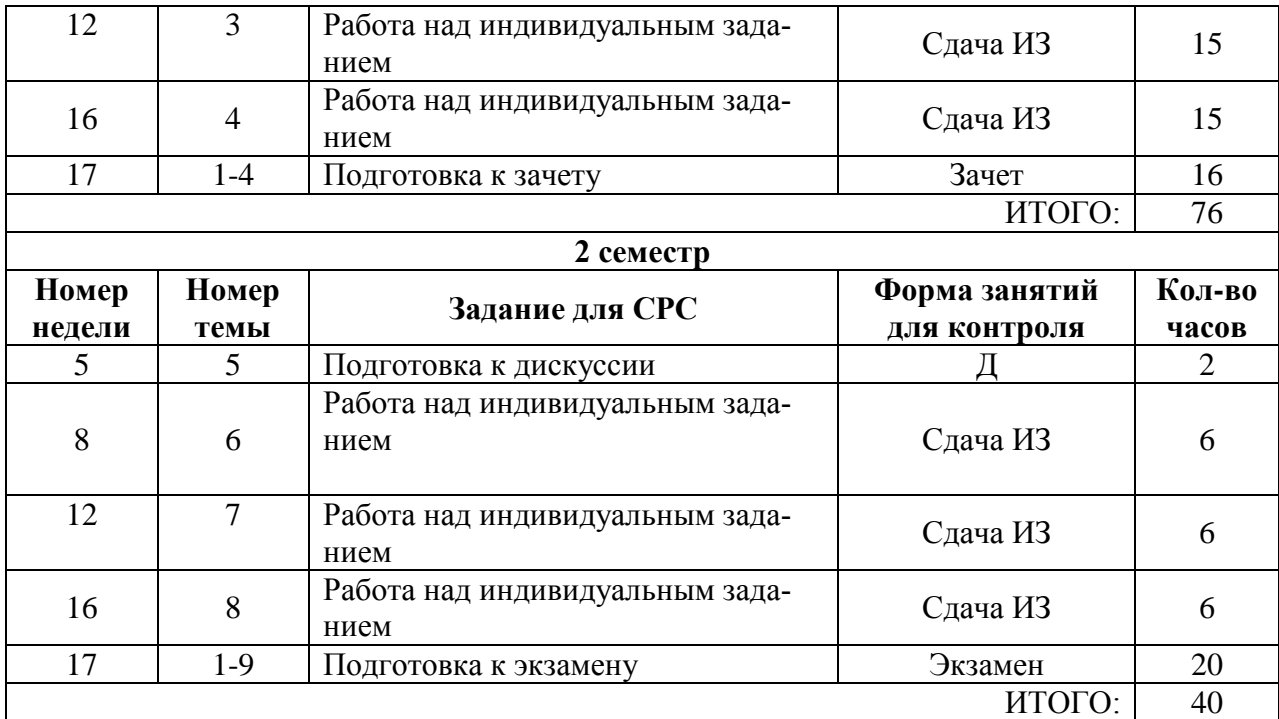

#### **4.5 Интерактивные формы, используемые в реализации дисциплины**

Задачами интерактивных форм обучения являются:

- пробуждение у обучающихся интереса;
- эффективное усвоение учебного материала;

 самостоятельный поиск учащимися путей и вариантов решения поставленной учебной задачи (выбор одного из предложенных вариантов или нахождение собственного варианта и обоснование решения);

 установление взаимодействия между студентами, обучение работать в команде, проявлять терпимость к любой точке зрения, уважать право каждого на свободу слова, уважать его достоинства;

- формирование жизненных и профессиональных навыков;
- выход на уровень осознанной компетентности студента.

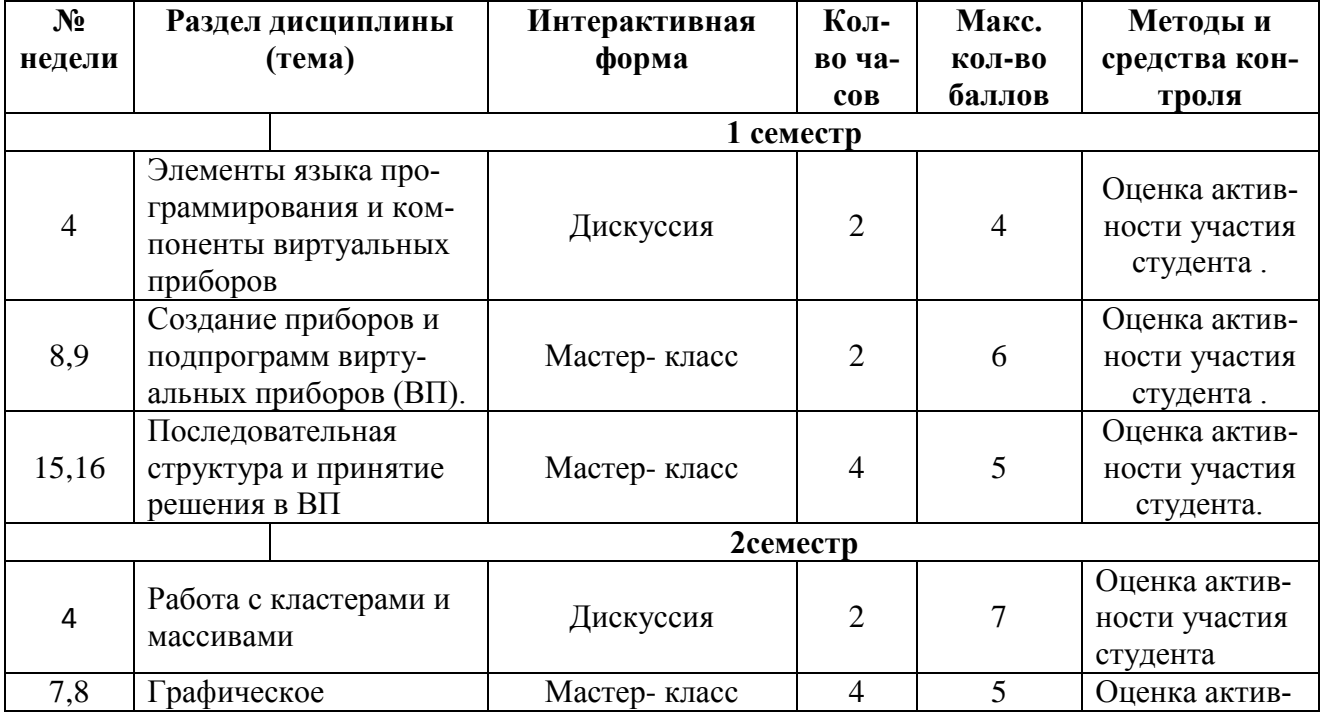

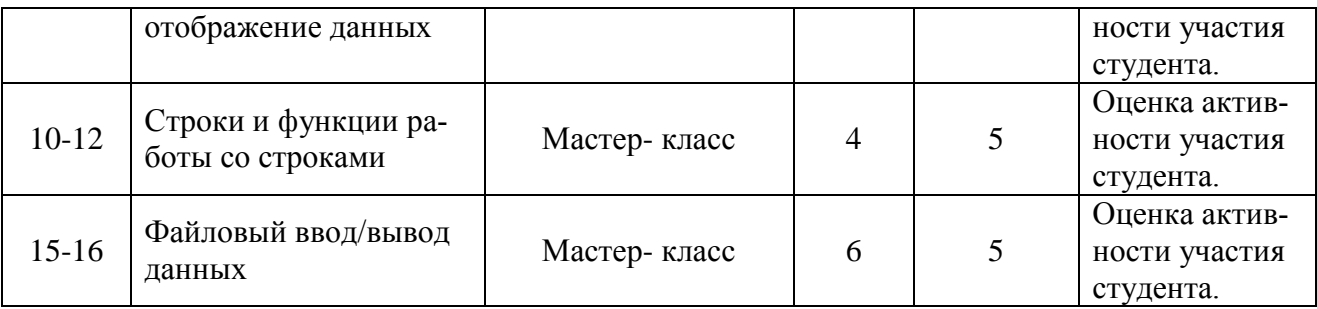

## **5. ОБРАЗОВАТЕЛЬНЫЕ ТЕХНОЛОГИИ**

При освоении дисциплины используются следующие сочетания видов учебной работы с методами и формами активизации познавательной деятельности магистров для достижения запланированных результатов обучения и формирования компетенций.

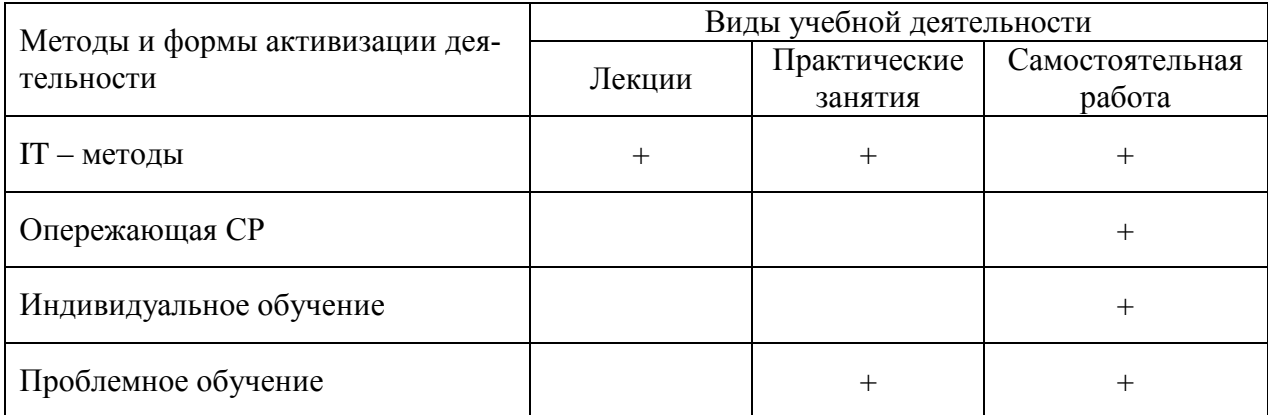

Для достижения поставленных целей преподавания дисциплины реализуются следующие средства, способы и организационные мероприятия:

- изучение теоретического материала дисциплины на лекциях, выполнение практических занятий студентами в графической среде программирования LabVIEW;

- самостоятельное изучение теоретического материала дисциплины с использованием Internet-ресурсов, информационных баз, методических разработок, специальной учебной и научной литературы;

## **6. ОЦЕНОЧНЫЕ СРЕДСТВА ДЛЯ ТЕКУЩЕГО КОНТРОЛЯ УСПЕВАЕМОСТИ, ПРОМЕЖУТОЧНОЙ АТТЕСТАЦИИ ПО ИТОГАМ ОСВОЕНИЯ ДИСЦИПЛИНЫ И УЧЕБНО-МЕТОДИЧЕСКОЕ ОБЕСПЕЧЕНИЕ САМОСТОЯТЕЛЬНОЙ РАБОТЫ СТУДЕНТОВ**

При изучении дисциплины предусматриваются следующие виды контроля:

- текущий;

- итоговый (промежуточный).

Оценочными средствами текущего контроля успеваемости студентов являются индивидуальные задания, позволяющие оценивать навыки работы с LabVIEW на практических занятиях.

Итоговый контроль проводится в каждом семестре дисциплины (зачет и экзамен).

## **7. УЧЕБНО-МЕТОДИЧЕСКОЕ И ИНФОРМАЦИОННОЕ ОБЕСПЕЧЕНИЕ УЧЕБНОЙ ДИСЦИПЛИНЫ**

#### **7.1. Основная литература:**

1. Д. Тревис. LabVIEW для всех. М.: ДМК Пресс; ПриборКомплект, 2007

2. Батоврин В. К., Бессонов А. С., Мошкин В. В., Папуловский В. Ф. LabVIEW практикум по основам измерительных технологий: Учебное пособие для вузов.– М.:ДМК Пресс, 2005.

#### **7.2. Дополнительная литература:**

1. Автоматизация физических исследований и эксперимента: компьютерные измерения и виртуальные приборы на основе LabVIEW 7/ Под ред. Бутырина П.А. – М: ДМК Пресс, 2015. 2. Суранов А.Я. 7: справочник по функциям. . – М: ДМК Пресс, 2015.

3. Ю.С. Магда. LabVIEW: практический курс для инженеров и разработчиков – М.: ДМК Пресс, 2016.

## **7.3. Программное обеспечение и интернет-ресурсы:**

Научно-техническая и учебная литература по дисциплине выложена на следующих сайтах:

- 1. http:// [www.ni.com/la](http://www.ni.com/l)bview
- 2. http://www.labview.ilc.edu.ru
- 4. [http://www.insys.ru](http://www.insys.ru/)
- 5.<http://www.kai.ru/univer/labview>

3. [http://www.rudshel.ru](http://www.dspguide.com/)

- 
- 6. http://www.lcard.ru

## **8. МАТЕРИАЛЬНО-ТЕХНИЧЕСКОЕ ОБЕСПЕЧЕНИЕ УЧЕБНОЙ ДИСЦИПЛИНЫ**

Дисплейный класс, компьютеры для проведения практических занятий и контроля индивидуальных заданий, проектор для реализации презентаций на лекциях, программная система LabVIEW.

# **Лист регистрации изменений**

## Лист регистрации изменений

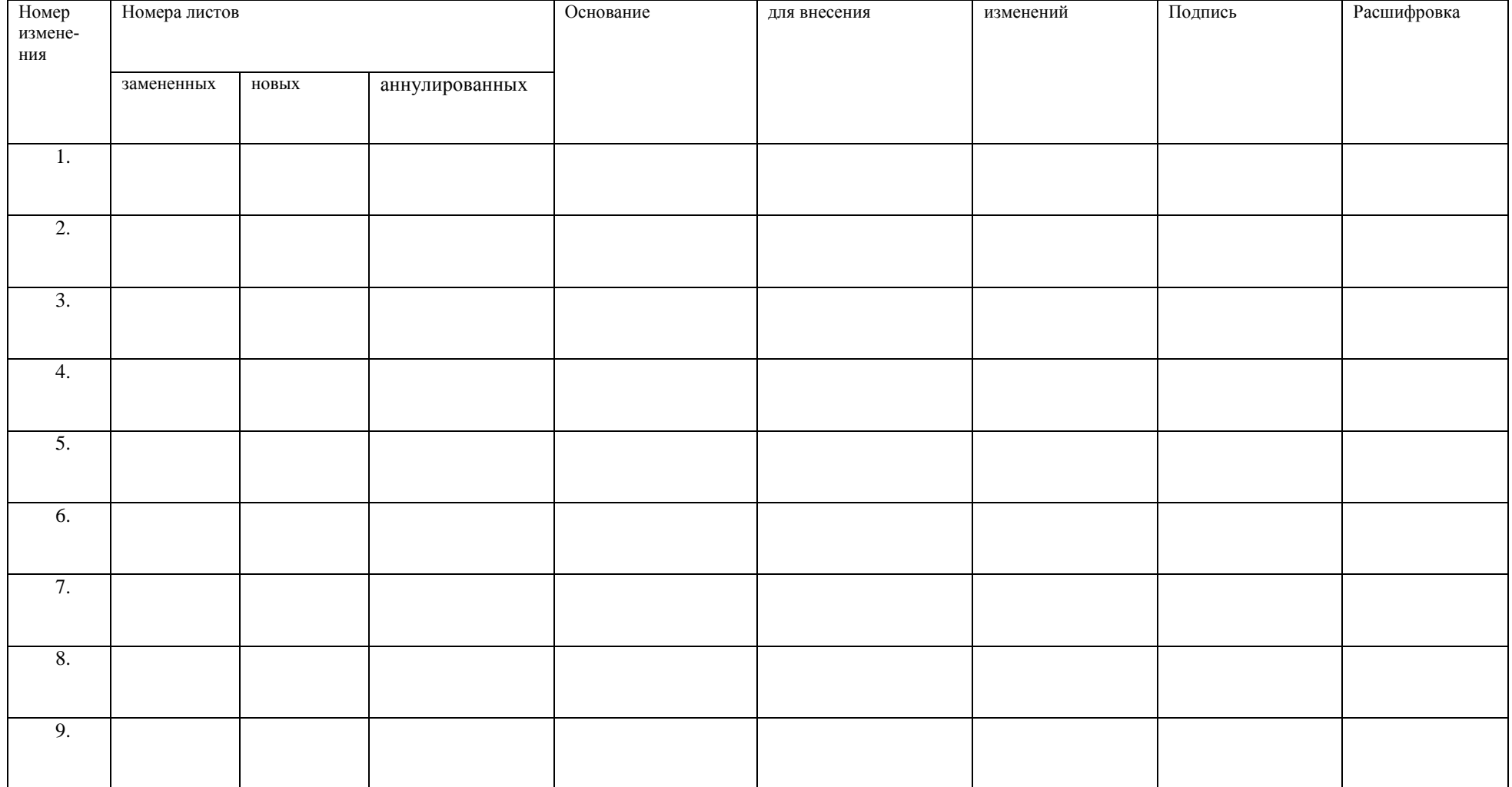